# new Westlaw (Australia)

## Introduction to new Westlaw (Australia) for Students

#### **Session Objectives**

The session introduces new Westlaw (Australia) and focuses on navigating the site to locate legal content. The session explains how to use the Global Search to locate information quickly. Search techniques using both Natural Legal Language and Terms and Connectors to search for Cases, Journals and Commentary will be discussed. Downloading and exporting content will also be covered.

Note: We recommend this course as an overview at the start of your degree, or a refresher of the basics in the later years of your degree.

#### **Learning Outcomes**

- Browse and navigate home page to establish content and practice areas
- Introduce the global search including -
  - How to find a product/database
  - How to find a case by citation & party name/title
  - How to find legislation and specific sections
- Understand the benefits of Natural Language and Terms and Connectors searching.
- Introduce Law Summaries and explain judicial definitions
- Filter and refine search results
- Download, print and email information

#### **Session Duration**

Approximately 30 minutes

### **Session Delivery Methods**

Microsoft Teams

**Note:** The Webinar session allows the participant to view the trainer's computer screen as they demonstrate research strategies on new Westlaw (Australia). At no time does the trainer access your computer.

#### **Training Specialist**

#### Mary.Dossis@thomsonreuters.com

Mary Dossis is a qualified secondary teacher and has over 25+ years' experience working in legal publishing and training lawyers on legal research.

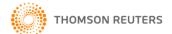